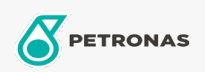

**Circulating Oil** 

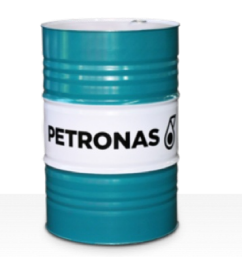

## **PETRONAS Circula Mill NT**

Range:

Long description: PETRONAS Circula Mill NT Series are premium performance anti-wear circulating oils specially developed for Morgan No-Twist Mill system.

**A** Product data sheet

Viscosity: 100

Approvals / Meet Requirement - Only for IML: MORGOIL® No-Twist Mill Lubricant Specification

Performance level: Premium

Sector(s) - For Businesses page: General Manufacturing, Construction